## SQL Collation ile Dil Alias Bilgileri ve Kullanıcı Bazında Dil Bilgisinin Görüntülenmesi

SQL'de kullanıcı bazında kullanılan dil setinin görüntülenmesine ve dil setlerinin kodlarına aşağıda şekilde ulaşılabilir:

## SQL Server Collation Kontrolü

sp\_helpsort

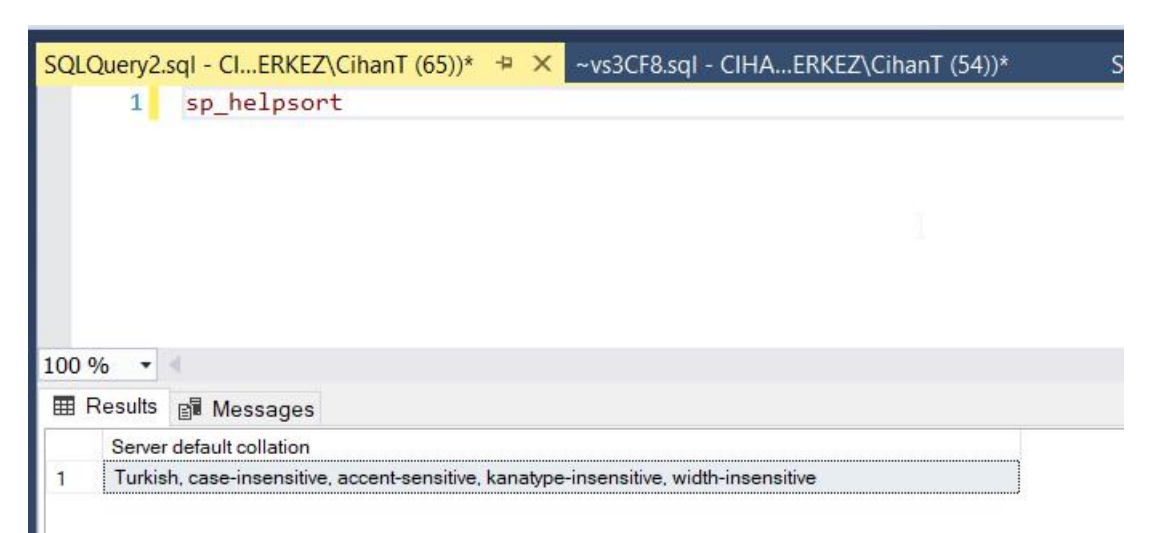

SELECT SERVERPROPERTY('collation') as server\_collation

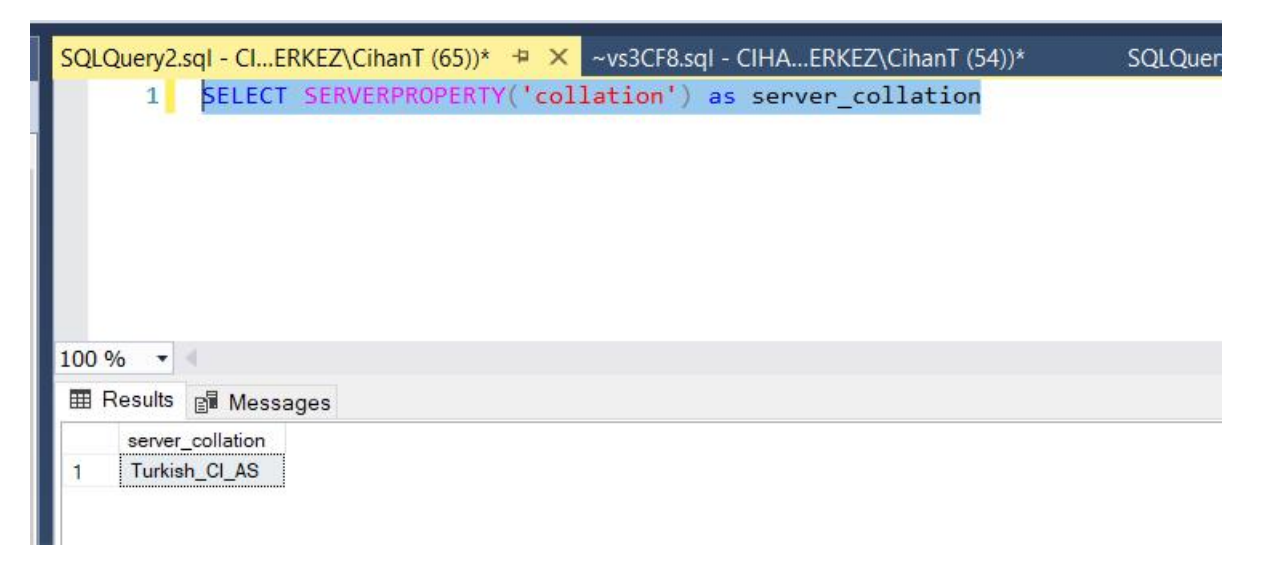

## Database Collation Kontrolü

SELECT name, collation\_name FROM sys.databases;

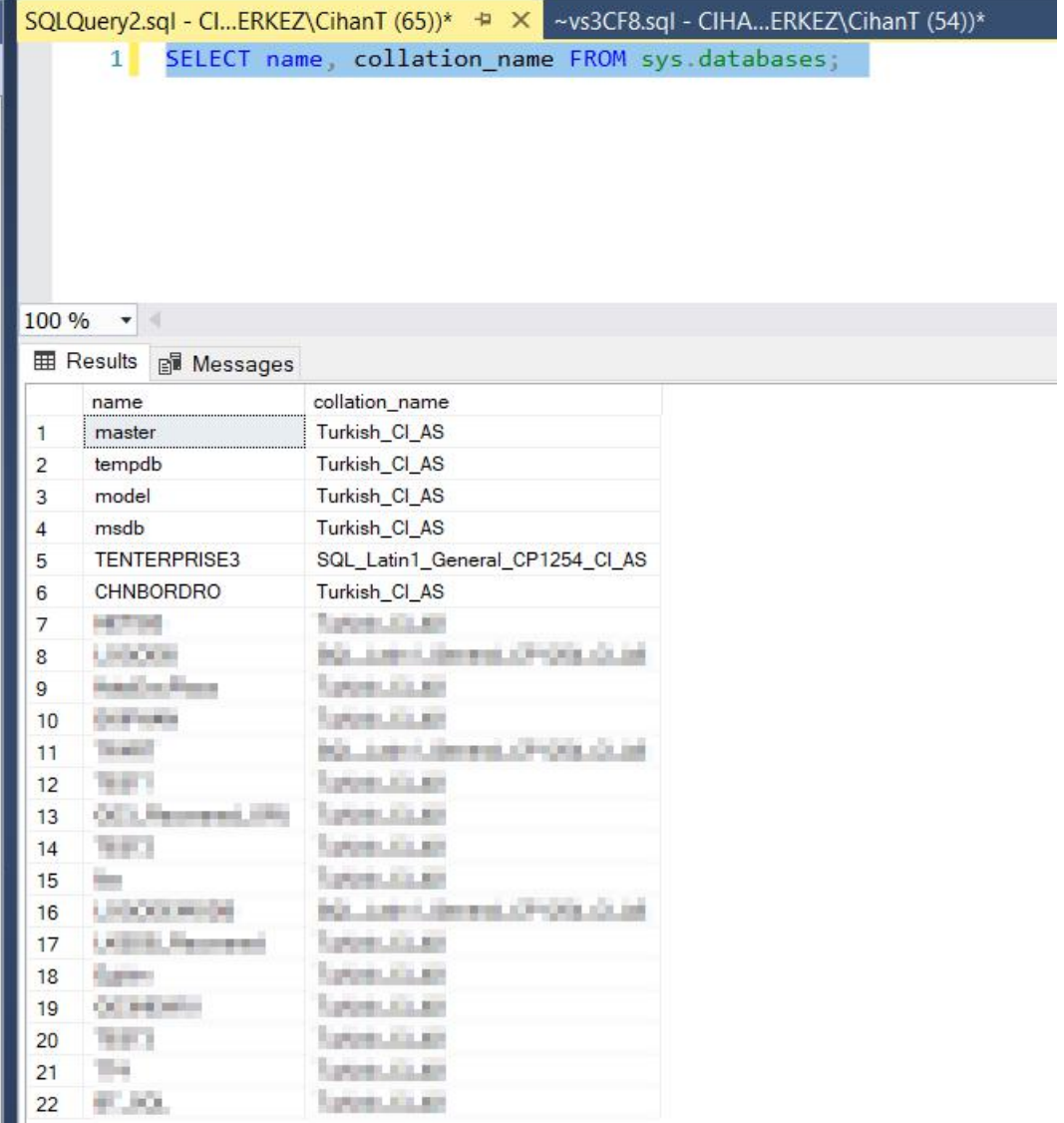

## SQL User Bazında Dil Kontrolü

SELECT type\_desc, default\_database\_name, default\_language\_name FROM master.sys.server\_principals WHERE name  $=$  'sa'; sa yerine sql user bilgisi yazılabilir.

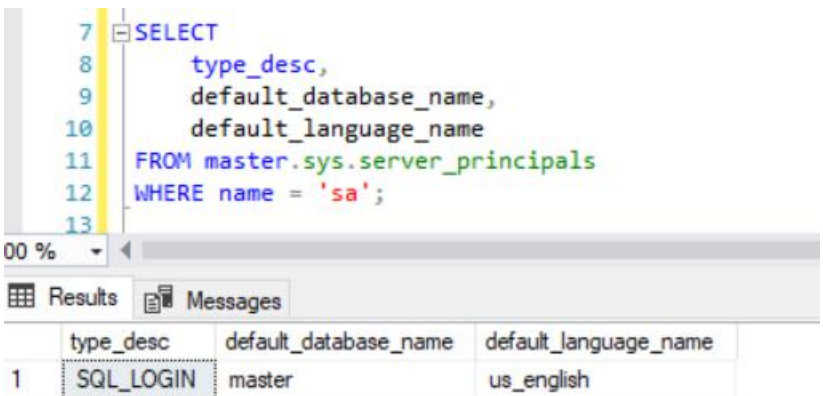

SQL'de DBCC USEROPTIONS seçeneği ile detay bilgi görülebilir.

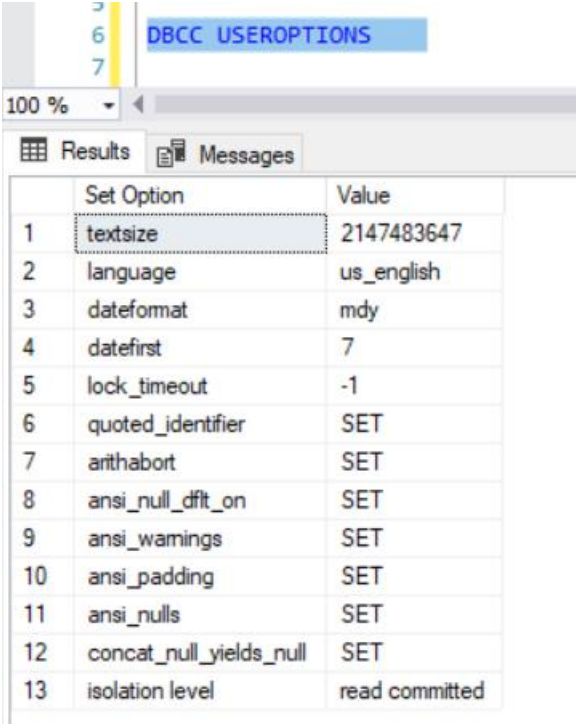

SQL dil setlerinin ALIAS bilgileri aşağıdadır:

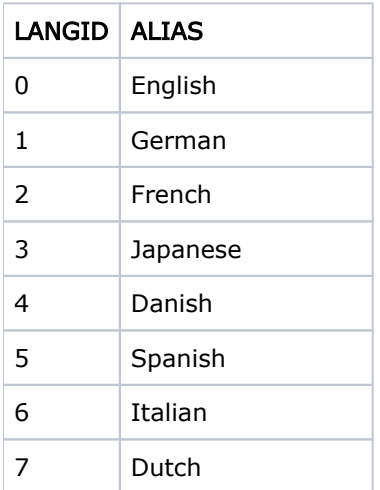

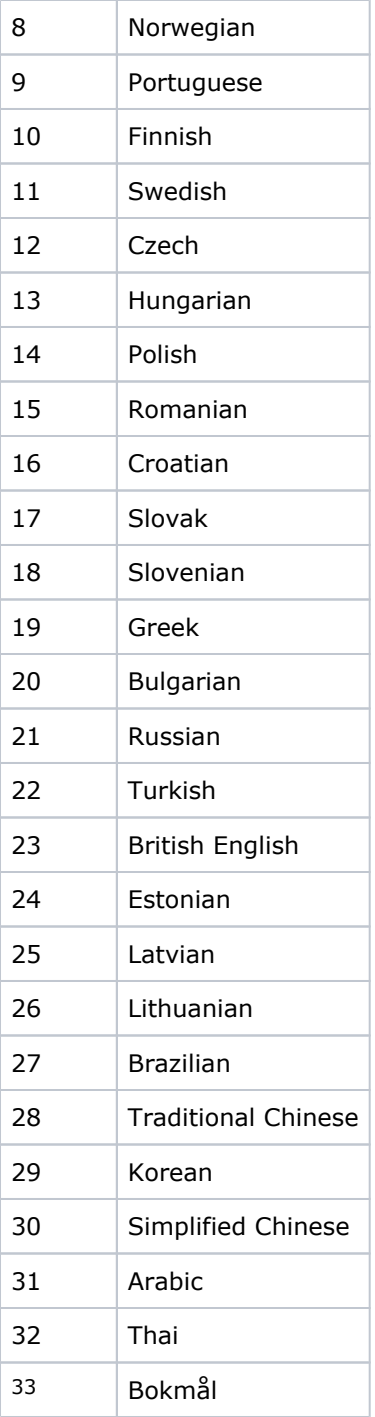